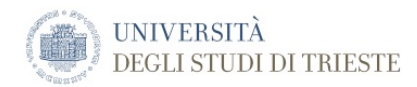

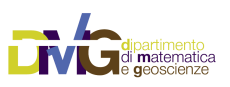

*The DMG Manuals*

# **Ground Motion Scenario for an Extended Source**

Computation of ground motion scenarios in a 1D layered medium for an extended source

# **Table of Contents**

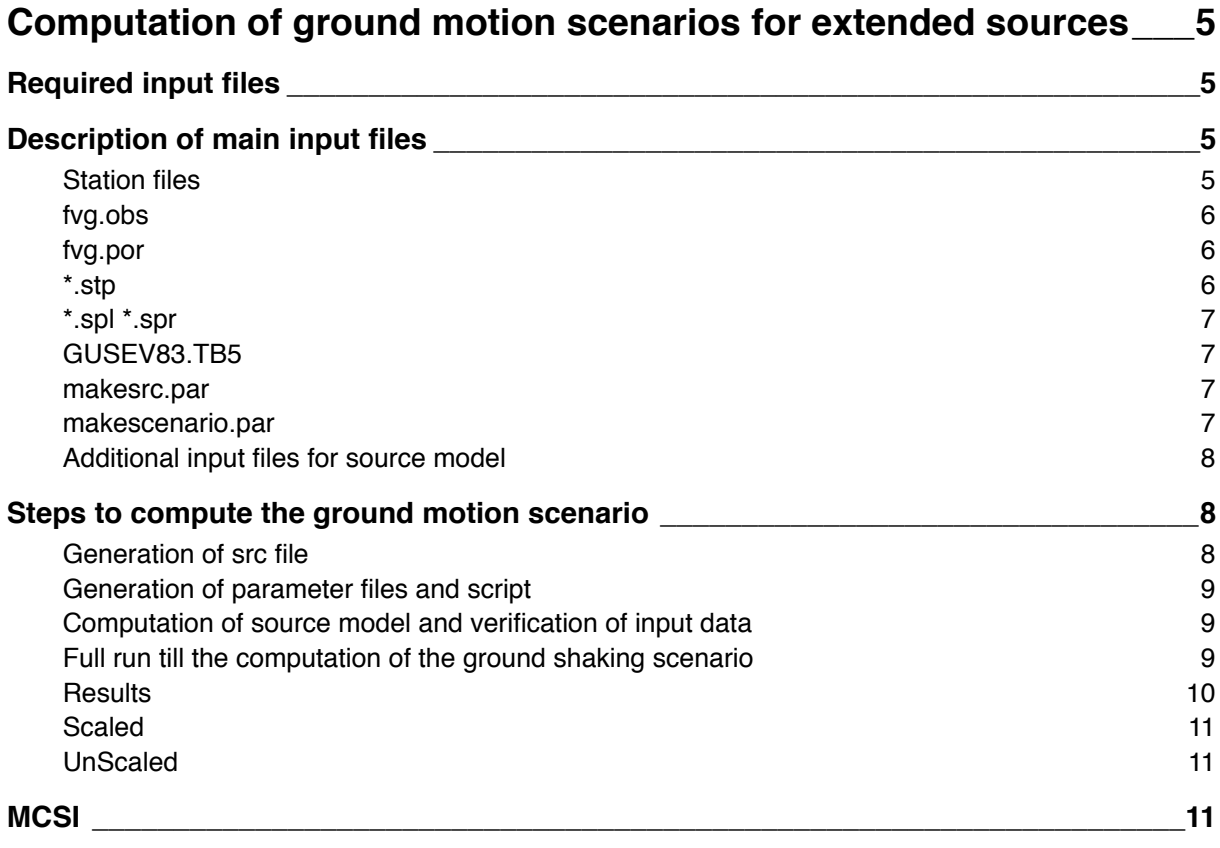

# <span id="page-4-0"></span>**Computation of ground motion scenarios for extended sources**

In the following, the process of computing synthetic seismograms produced by a extended source model is described. The source model is produced by pulsyn06.out program. Green functions can be produced by modal summation method (esgrz0050.out, esgl0050.out, esne.out) or discrete wavenumber method (pavlov7.out). Convolution between sub-source time functions and Green functions is performed by efft.out.

In the example, the name of source model is assumed to be **z1d001**, so all output filenames will have the z1d001 root.

# <span id="page-4-1"></span>**Required input files**

Required input files can be found in **/XDST/Examples/ExtSourceScenarioExamples/Single/Base/**. Copy them into a directory dedicated to the computations.

Here is the contents of **/XDST/Examples/ExtSourceScenarioExamples/Single/Base**:

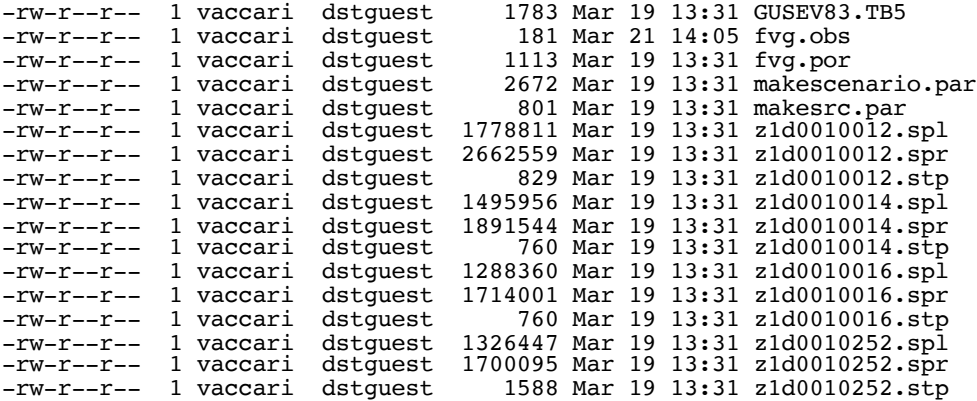

# <span id="page-4-2"></span>**Description of main input files**

# <span id="page-4-3"></span>**Station files**

Informations about position and structure of stations can be taken by makescenario.out in two ways:

- 1. station positions from a \*.obs file and structural polygons from \*.por file: the generic name pattern for this file is NNN888. The detailed description of \*.por file is in "GNDT Deterministic Seismic Zoning Reference Guide" manual. Obs file can have an extra column with name of stations. Index of structures in obs file must be '0000';
- 2. if file \*.obs is '0', a regular grid defined by minimum and maximum latitude and longitude with a step equal to cell size will be used. Structural polygons are defined in \*.por file.

Option 1. is generally recommended and is illustrated in this example.

# <span id="page-5-0"></span>**fvg.obs**

This file contains the coordinates of the sites for which the ground shaking scenario will be computed.

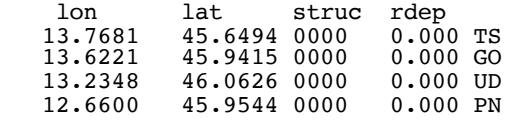

In this example they are rounded to 0.2° to fit the grid used for regional hazard computations. Defining 0000 the structure index means that structural properties will depend on the geometry of the polygons defined in .por file.

### <span id="page-5-1"></span>**fvg.por**

This file contains the vertices of the polygons associated with different layered models. It must have the same filename root as the .obs file (*fvg* in the example)

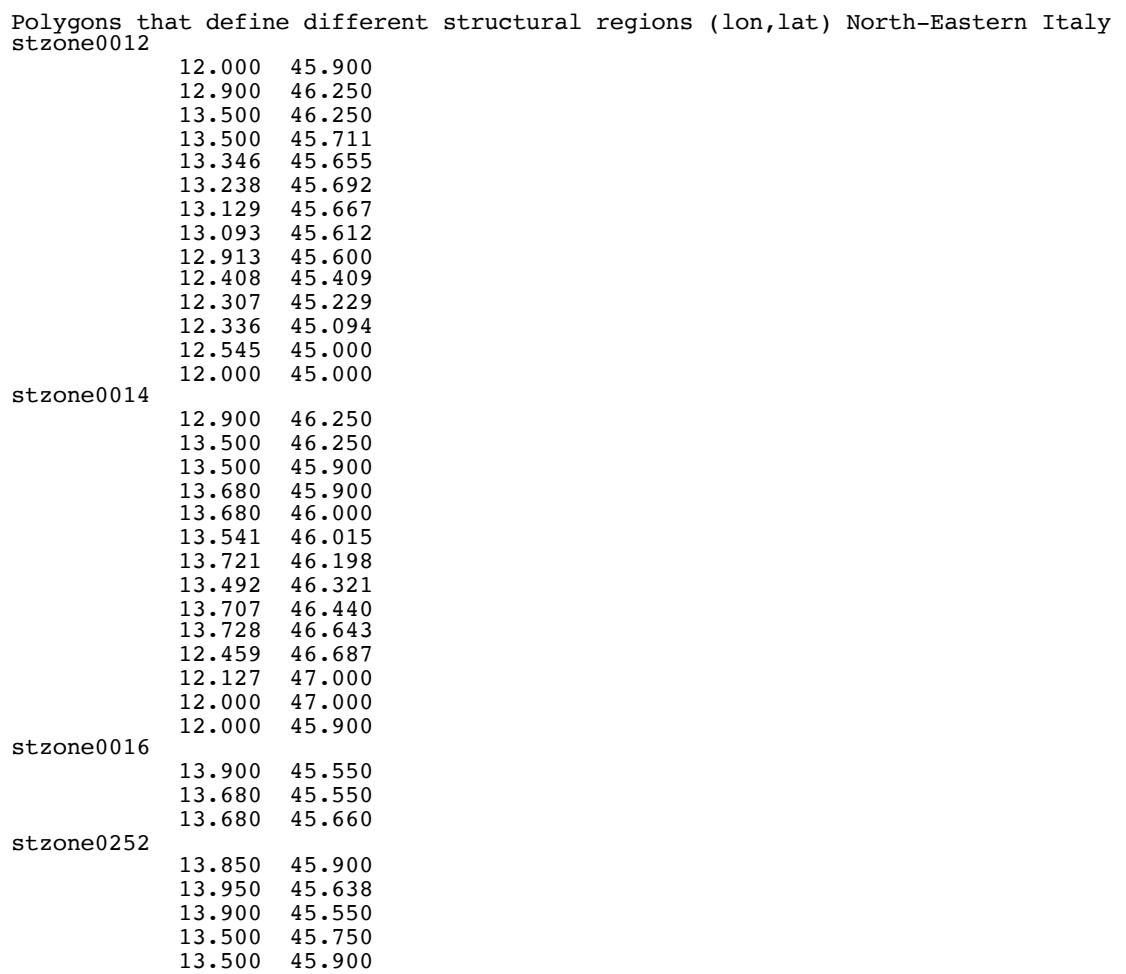

#### <span id="page-5-2"></span>**\*.stp**

These files contain the layering of the structural models defined in .por file. They must be present if DWN method is selected for the synthetic seismograms computation. See manual for Modal Summation technique for its description. The name of structures must have the following format: (name of src file)(index of structures).stp (e.g. z1d0010012.stp) where the name of the src file is defined in makesrc.par described below.

### <span id="page-6-0"></span>**\*.spl \*.spr**

These files contain the modes for the structural models defined in .por file. They must be present if Modal Summation method is selected for the synthetic seismograms computation. See manual for Modal Summation technique for the their generation. The name of files must have the following format: (name of src file)(index of structures).spl (e.g. z1d0010012.spl z1d0010012.spr) where the name of the src file is defined in makesrc.par described below.

### <span id="page-6-1"></span>**GUSEV83.TB5**

This file contains the target spectral curves to be used for the generation of the source time functions. See the Pulsyn manual for details.

#### <span id="page-6-2"></span>**makesrc.par**

This file contains the information required to generate the .src file, which contains the required source model characteristics: fault size, geometry, rupture properties etc.

```
parameters for generation of base source model (.src file) for pulsyn06.out (v0002)
```
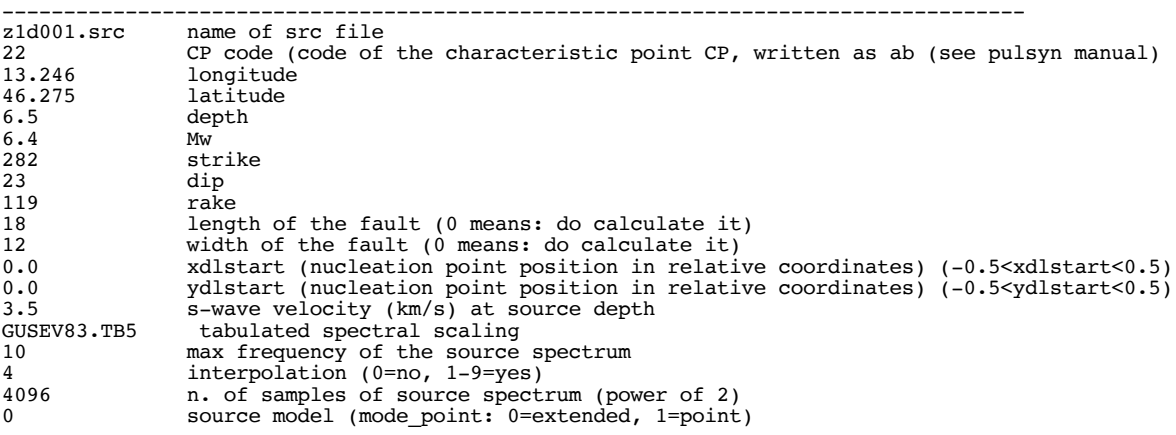

#### <span id="page-6-3"></span>**makescenario.par**

This file contains the information that will be used by *makescenario.out* to properly generate the parameter files for the programs that will actually perform the computations.

The configuration shown below asks to prepare the *scenario.sh* script so that programs are executed till the generation of paths. This preliminary run is recommended so that the user can check that no mistakes have been made in the preparation of the required input files.

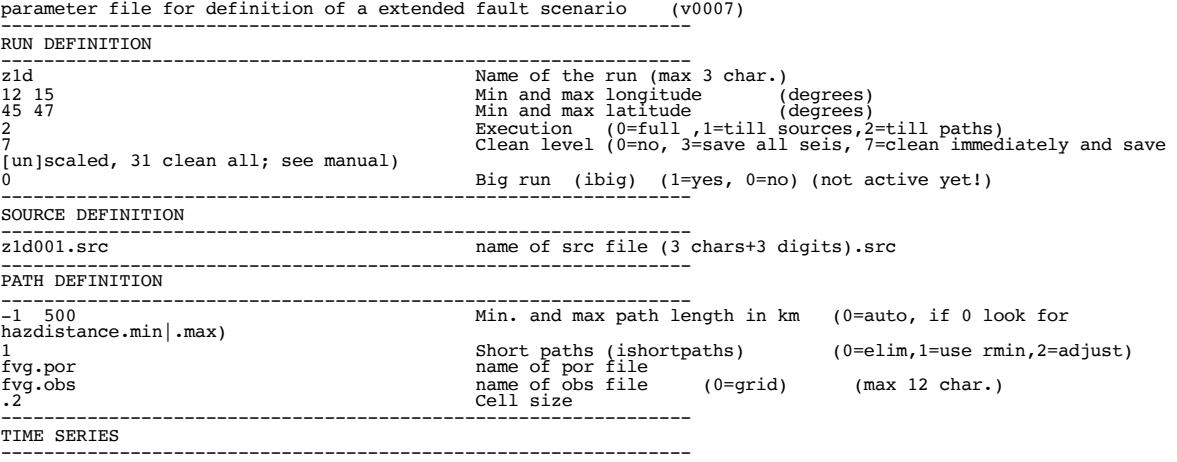

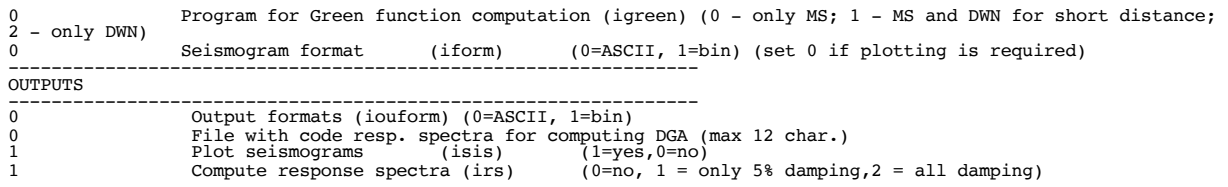

The choice of program for Green function computation in the TIME SERIES section of makescenario.par is critical. Modal summation (MS) allows for much faster computations but cannot be used in the near-field conditions. It is a good practice to make a test run using MS (igreen=0) to check if all the input files have been properly prepared and the job can get to completion. Then, in case epicentral distances from fault subsources to sites defined in .obs file are shorter than the hypocentral depth, repeat the computations using igreen=1 (automatic choice of MS or DWN, based on epicentral distance) or igreen=2 (DWN only), taking into account that DWN can imply great CPU time (hours, if not days, depending on the source-sites configuration).

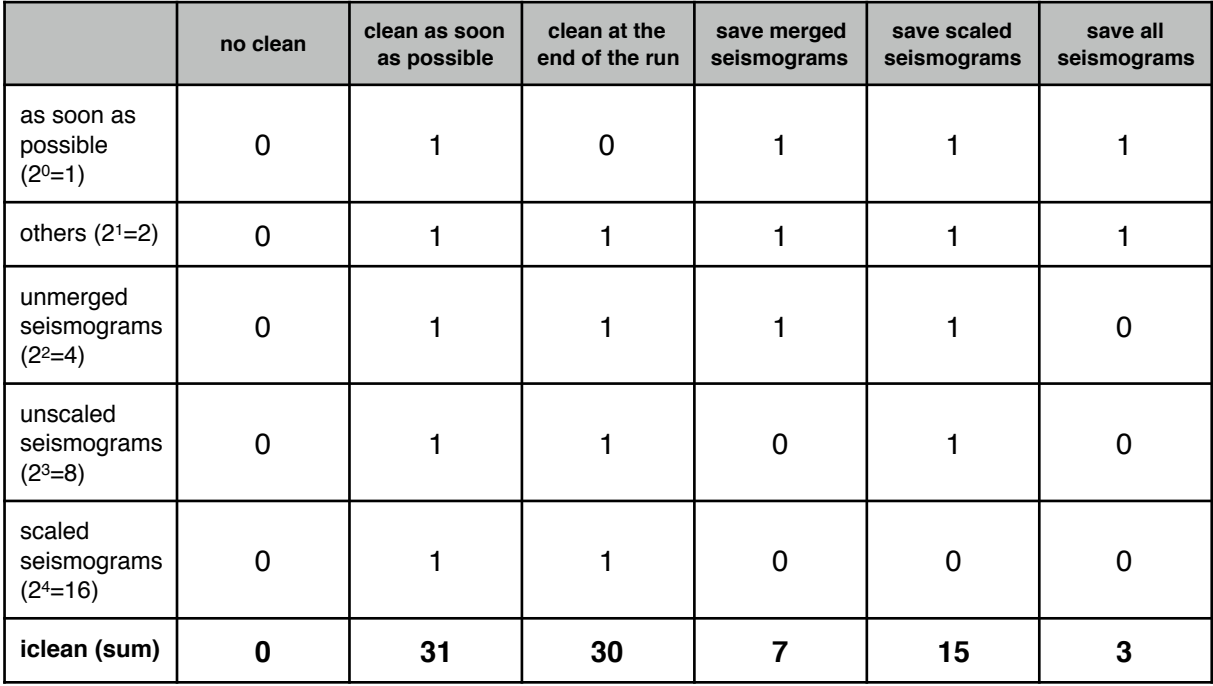

Clean level *iclean*, converted in binary format, can be interpreted as follows:

# <span id="page-7-0"></span>**Additional input files for source model**

Additional information can be needed by PULSYN06, and it is read from other files. Names o these files are given in the special block FIL of \*.src file. Instead of the GUSEV83.TB5 file, provided with this example, other spectral models can be specified in file makesrc.par. Also, external 2D final slip distribution over a fault can be loaded from file. These files must be present in the current directory but this requires a manual editing of .src file and this is beyond the purpose of this manual. See more detailed information in PULSYN06 manual.

# <span id="page-7-1"></span>**Steps to compute the ground motion scenario**

# <span id="page-7-2"></span>**Generation of src file**

The first step is the generation of the .src file, running command:

*makesrc.out*

#### <span id="page-8-0"></span>**Generation of parameter files and script**

Preliminary to the computation of the synthetic seismograms is the preparation of the shell script (named scenario.sh) that will call the sequence of programs performing the actual computations.

To create the shell script simply run the command:

*makescenario.out*

The program check the existence of input files and write parameters files for the programs called by shell script.

#### <span id="page-8-1"></span>**Computation of source model and verification of input data**

The script to execute is:

*scenario.sh*

If no typing/editing errors are present in the input files, it will generate some graphic files that should be checked to see if the source model and the stations location have been properly defined:

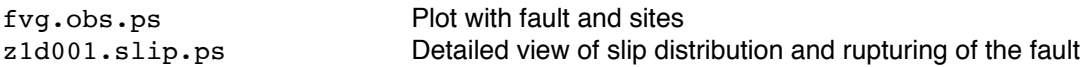

Check the plots with commands:

*gs fvg.obs.ps gs z1d001.slip.ps*

and correct the input files if needed.

The script is configured so to generate the synthetic seismograms for the three components of motion (north-south, east-west and vertical) and to produce (rough) plots of the waveforms and maps of the peak values.Waveform plot works only for ASCII format.

#### <span id="page-8-2"></span>**Full run till the computation of the ground shaking scenario**

Once the input files have been properly checked, a full run can be requested. In order to do so, edit file makescenario.par, editing just the record describing Execution, evidenced in **bold**, specifying 0 (full) instead of 2 (till paths):

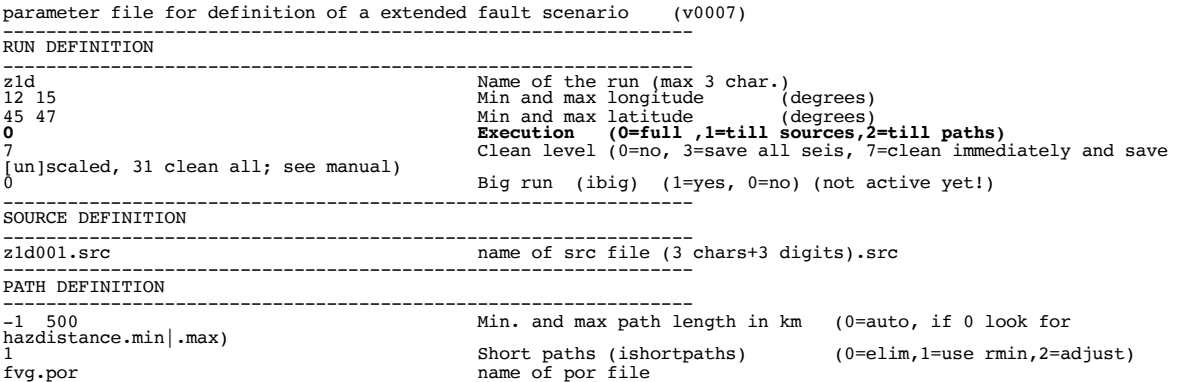

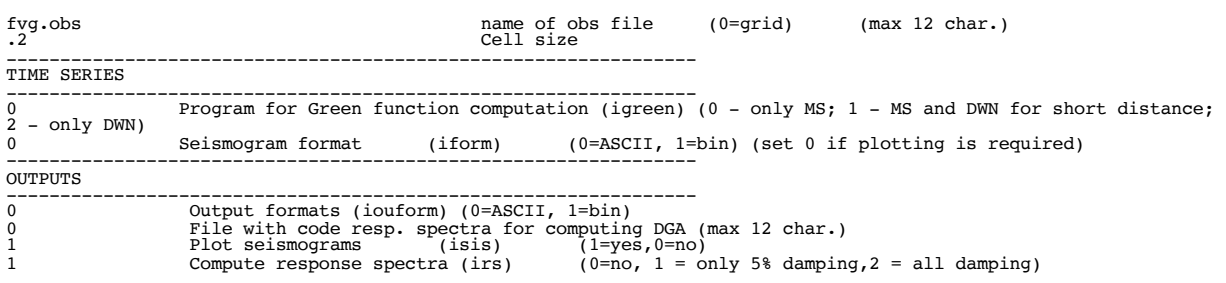

Repeat the sequence of commands:

```
makescenario.out
scenario.sh
```
This time, the execution of *scenario.sh* will generate also the seismograms and will save the unscaled seismograms for further use in MCSI computations. With the cleaning options defined in the example makescenario.par file the original input data will be saved in the Input directory. And the Results, Scaled and Unscaled directories have been created and populated accordingly. A brief description of the most important files follows.

#### <span id="page-9-0"></span>**Results**

The synthetic seismograms at the four considered sites are shown in:

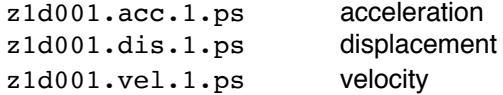

Maps with peak values at the sites are shown in:

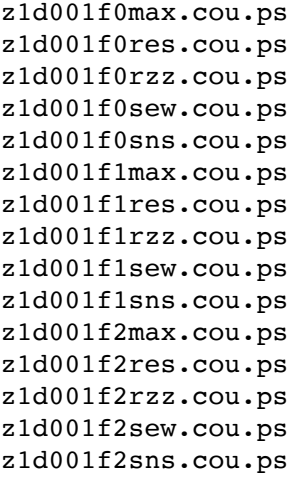

where kind of motion can be

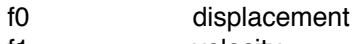

f1 velocity<br>f2 accelera acceleration

and component can be:

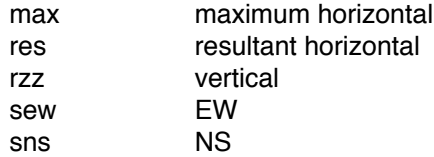

# <span id="page-10-0"></span>**Scaled**

Scaled synthetic seismograms in displacement (f0), velocity (f1) and acceleration (f2) for NS (.sns) EW (.sew) and vertical (.rzz) components are saved in the Scaled directory:

z1d0010012mf0.rzz z1d0010012mf0.sew z1d0010012mf0.sns z1d0010012mf1.rzz z1d0010012mf1.sew z1d0010012mf1.sns z1d0010012mf2.rzz z1d0010012mf2.sew z1d0010012mf2.sns z1d0010014mf0.rzz z1d0010014mf0.sew z1d0010014mf0.sns z1d0010014mf1.rzz z1d0010014mf1.sew z1d0010014mf1.sns z1d0010014mf2.rzz z1d0010014mf2.sew z1d0010014mf2.sns z1d0010252mf0.rzz z1d0010252mf0.sew z1d0010252mf0.sns z1d0010252mf1.rzz z1d0010252mf1.sew z1d0010252mf1.sns z1d0010252mf2.rzz z1d0010252mf2.sew z1d0010252mf2.sns

# <span id="page-10-1"></span>**UnScaled**

Scaled synthetic seismograms in displacement (f0), velocity (f1) and acceleration (f2) for NS (.sns) EW (.sew) and vertical (.rzz) components are saved in the Scaled directory. The index 0012, 0014 and 0252 point to the structural polygon defined in .por file.

z1d0010012m.rzz z1d0010012m.sew z1d0010012m.sns z1d0010014m.rzz z1d0010014m.sew z1d0010014m.sns z1d0010252m.rzz z1d0010252m.sew z1d0010252m.sns

These unscaled seismogram files are conveniently used for MCSI computations where randomly generates slip distributions can be adopted to quickly scale the seismograms according to different rupturing models.

# <span id="page-10-2"></span>**MCSI**

See the MCSI manual for a description of how to compute multiple realisations of the source rupturing process, and of the computation of MCSI for the generated scenarios.